## Araç Çubuğu Butonları

Modüllerin kayıt ekranlarında yer alan araç çubuğu butonlarının açıklaması aşağıdaki şekildedir:

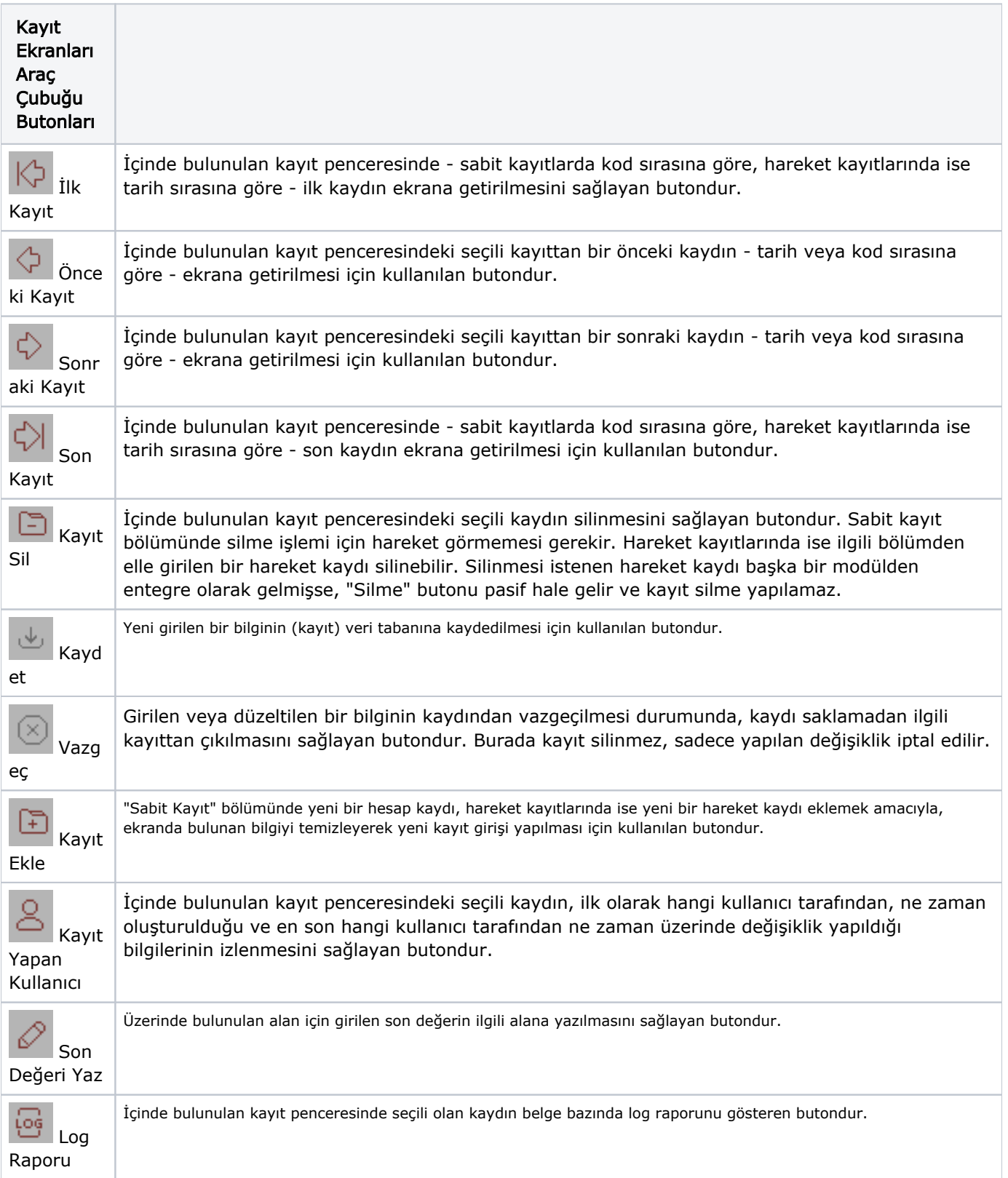

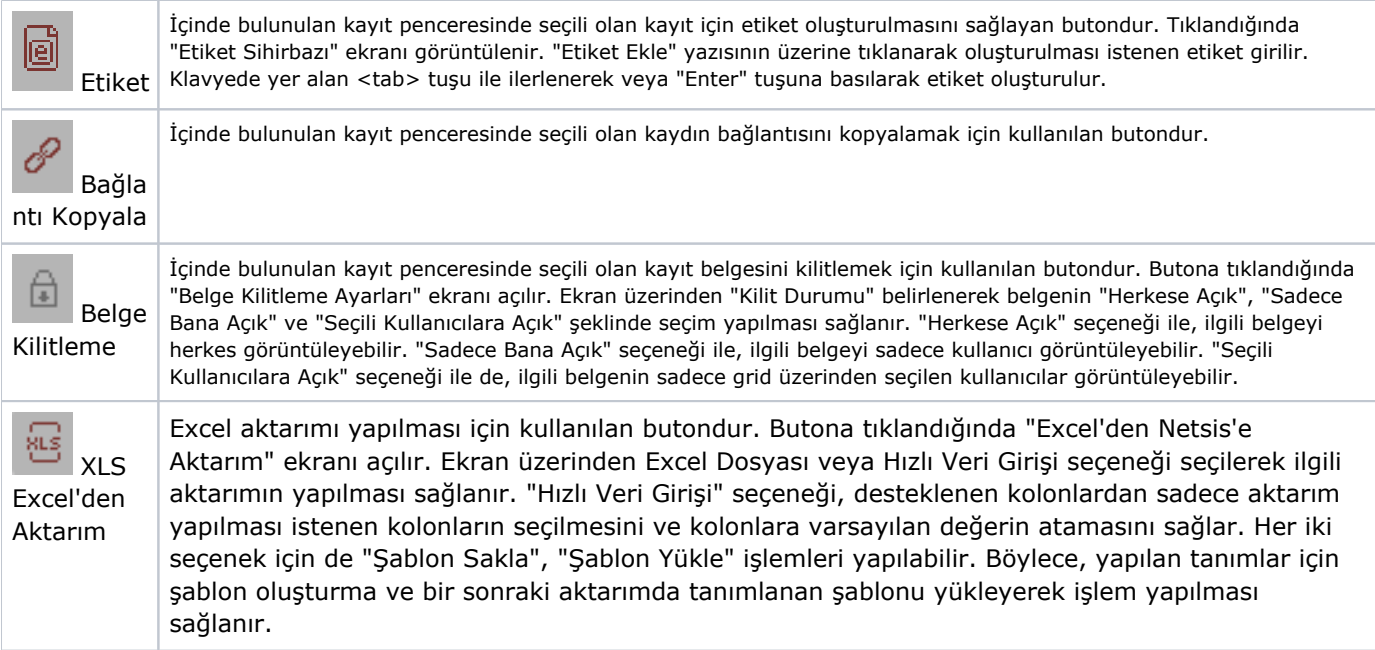